# http2 explained

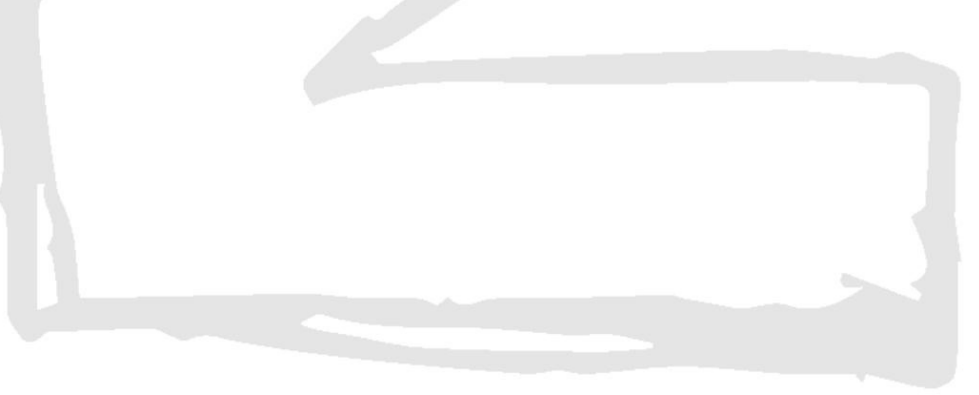

Daniel Stenberg

# Содержание

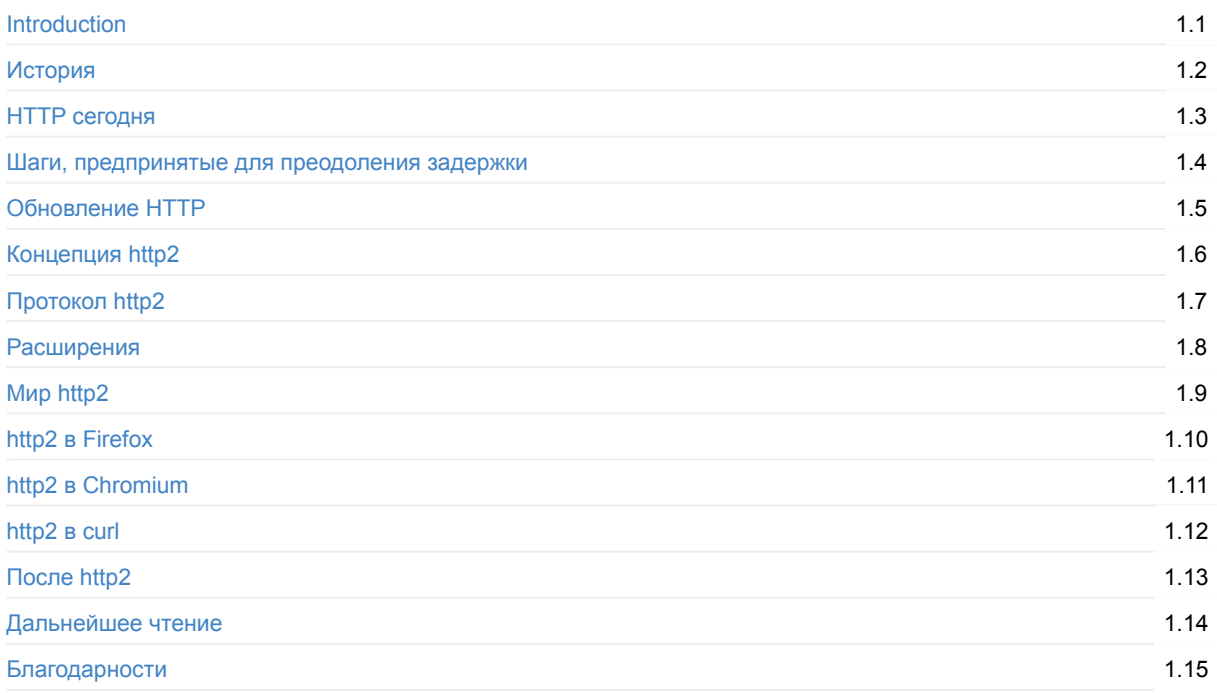

# <span id="page-2-0"></span>**Разъяснение http2**

Это подробный документ, описывающий HTTP/2 (RFC 7540), предысторию, концепцию, протокол и кое-что о существующих реализациях, а также, что можно ожидать в будущем.

Домашняя страница проекта: https://daniel.haxx.se/http2/

Исходный код содержимого книги: https://github.c[om/bagder/h](https://httpwg.github.io/specs/rfc7540.html)ttp2-explained

## **Сотрудничеств[о](https://daniel.haxx.se/http2/)**

Я приветствую и поддерживаю помощь и содействие от всех, кто хочет предложить улучшения. Мы принимаем запросы на слияние, но также вы можете просто отправить вопрос или написать письмо на daniel-http2@haxx.se с вашими предложениями!

/ Даниэль Штенберг

# <span id="page-3-0"></span>**1. История**

Это документ, описывающий http2 с позиции технического и протокольного уровня. Первоначально он появился как презентация, которую я представлял в Стокгольме в апреле 2014 года, которая затем была конвертирована и расширена в полноценный документ с деталями и надлежащими пояснениями.

RFC 7540 – это официальное имя финальной спецификации http2 и она была опубликована 15 мая 2015: https://www.rfc-editor.org/rfc/rfc7540.txt

Все ошибки в данном документе – мои собственные, появившиеся по моей вине. Пожалуйста сообщите мне о них и я выпущу обновление с исправлениями.

В этом документе я [попытался](https://www.rfc-editor.org/rfc/rfc7540.txt) последовательно использовать слово «http2» для описания нового протокола, хотя, с чисто технической точки зрения, корректное имя протокола HTTP/2. Я сделал такой выбор для лучшей читабельности и плавности текста.

## **1.1. Автор**

Меня зовут Даниэль Штенберг и я работаю в Mozilla. Открытым программным обеспечением и сетями я занимаюсь уже более двадцати лет в различных проектах. Вероятно, я наиболее известен, как основной разработчик curl и libcurl. Многие годы я был вовлечён в рабочую группу IETF HTTPbis и работал как над поддержкой HTTP 1.1, для соответствия новейшим требованиям, так и работой над стандартизацией http2.

Email: daniel@haxx.se

Twitter: @bagder

Web: daniel.haxx.se

Blog: d[aniel.haxx.](https://twitter.com/bagder)se/blog

# **1.2. [Помог](https://daniel.haxx.se/)ите!**

Если вы обнаружили опечатки, упущения, ошибки и явную ложь в этом документе, пожалуйста отправьте мне исправленную версию параграфа и я выпущу исправленную версию. Я должным образом отмечу всех, кто помог! Надеюсь, что со временем получиться сделать текст лучше.

Этот документ доступен по ссылке https://daniel.haxx.se/http2

## **1.3. Лицензия**

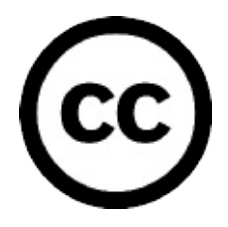

Этот документ лицензируется под лицензией Creative Commons Attribution 4.0: https://creativecommons.org/licenses/by/4.0/

## **1.4. История документа**

Первая версия этого документа была опубликована 25 апреля 2014 года. Далее следует перечень наиболее заметных изменений в последних версиях:

#### **Версия 1.13**

- Конвертирована главная версия этого документа в синтаксис Маркдаун
- 13: упомянуто больше источников, обновлены ссылки и описания
- 12: обновлено описание QUIC со ссылкой на черновик
- 8.5: обновлено с актуальными цифрами
- 3.4: среднее теперь 40 TCP-соединений
- 6.4: обновлено, чтобы отразить суть спецификации

#### **Версия 1.12**

- 1.1: HTTP/2 теперь официальный RFC
- 6.5.1: ссылка на HPACK RFC
- $\bullet$  9.1: упоминание о переключателе http2 в конфигурации Firefox 36+
- 12.1: Добавлена секция QUIC

#### **Версия 1.11**

- Несколько улучшений текста, которые подсказали читатели
- 8.3.1: упомянута активность команд nginx и Apache httpd

#### **Версия 1.10**

- 1: Протокол был «одобрен»
- 4.1: 2014 прошедший год
- обложка: добавлено изображение
- 1.4: добавлена история документа
- исправлены опечатки
- 14: добавлена благодарность людям, нашедшим ошибки
- 2.4: улучшенные обозначения на графике роста HTTP
- 6.3: исправлен порядок вагонов в мультиплексированном поезде
- 6.5.1: HPACK 12-й черновик.

#### **Версия 1.9**

- Обновлены черновики HTTP/2 draft-17 и HPACK draft-11
- Добавлена секция «10. http2 в Chromium» (теперь на страницу больше)
- Исправление опечаток
- Сейчас около 30 реализаций
- 8.5: добавлены текущие цифры использования
- 8.3: также упомянут internet explorer
- 8.3.1: добавлены «утерянные реализации»
- 8.4.3: упомянуто, что TLS также увеличил свой успех

# <span id="page-5-0"></span>2. НТТР сегодня

НТТР 1.1 стал протоколом, который используется поистине для всего в Интернете. Огромные инвестиции были вложены в протоколы и инфраструктуру, которые теперь извлекают из этого прибыль. Дошло до того, что сегодня зачастую проще запустить что-либо поверх HTTP, чем создавать что-то новое вместо него.

## 2.1. НТТР 1.1 огромен

Когда НТТР был создан и выпушен в мир, он, вероятно, воспринимался скорее как простой и прямолинейный протокол, но время показало, что это не так. HTTP 1.0 в RFC 1945 - это 60 страниц спецификации, выпущенной в 1996. RFC 2616, который описывал HTTP 1.1, был выпущен лишь тремя годами позднее в 1999 и значительно разросся до 176 страниц. Кроме того, когда мы в IETF работали над обновлением спецификации, она была разбита на шесть документов с ещё большим числом страниц в итоге (что вылилось в RFC 7230 и прочие связанные спецификации). Без сомнений, НТТР 1.1 большой и включает мириады деталей, тонкостей и в не меньшей степени опциональных разделов.

## 2.2. Мир опций

Природа НТТР 1.1. заключённая в наличии большого числа мелких деталей и опций, доступных для последующего изменения, вырастила экосистему программ, где нет ни одной реализации, которая бы воплотила всё - и, на самом деле, невозможно точно сказать, что представляет из себя это «всё». Что привело к ситуации, когда возможности, которые первоначально мало использовались появлялись лишь в небольшом числе реализаций, и те кто их реализовывал после наблюдали незначительное их использование.

Позже это вызывало проблемы в совместимости, когда клиенты и сервера начали активнее использовать подобные возможности. Конвейерная обработка HTTP (HTTP pipelining) - это один из показательных примеров подобных возможностей

## 2.3. Неполноценное использование ТСР

НТТР 1.1 прошёл трудный путь, чтобы по настоящему воспользоваться всей мощью и производительностью. которую даёт ТСР. НТТР-клиенты и браузеры должны быть по-настоящему изобретательными, чтобы найти способы для уменьшения времени загрузки страницы.

Прочие эксперименты, которые параллельно велись в течении многих лет, также подтверждали, что ТСР не так просто заменить, и поэтому мы продолжаем работать над улучшением как ТСР, так и протоколов, работающих поверх него.

ТСР можно легко начать использовать полноценно, чтобы избежать пауз или периодов времени, которые могли быть использованы для отправки или приёма большего количества данных. Последующие главы осветят некоторые из этих недостатков использования.

## 2.4. Размер передачи и число объектов

Когда смотришь на тенденции развития некоторых наиболее популярных на сегодня сайтов и сравниваешь сколько занимает времени загрузка их главной страницы, просматривается явная закономерность. В последние годы количество данных, которые требуется передать, постепенно выросло до отметки 1,9Мб и выше, но, что наиболее важно в этом контексте, в среднем требуется загрузить сотню отдельных ресурсов, чтобы отобразить каждую страницу.

Как показывает график, тренд был растущим, но позднее нет никаких признаков, что он будет дальше меняться. Он показывает рост суммарного размера передачи (зелёным) и суммарного числа запросов (красным), используемых в среднем для обслуживания наиболее популярных сайтов в мире и как оно изменилось за последние четыре года.

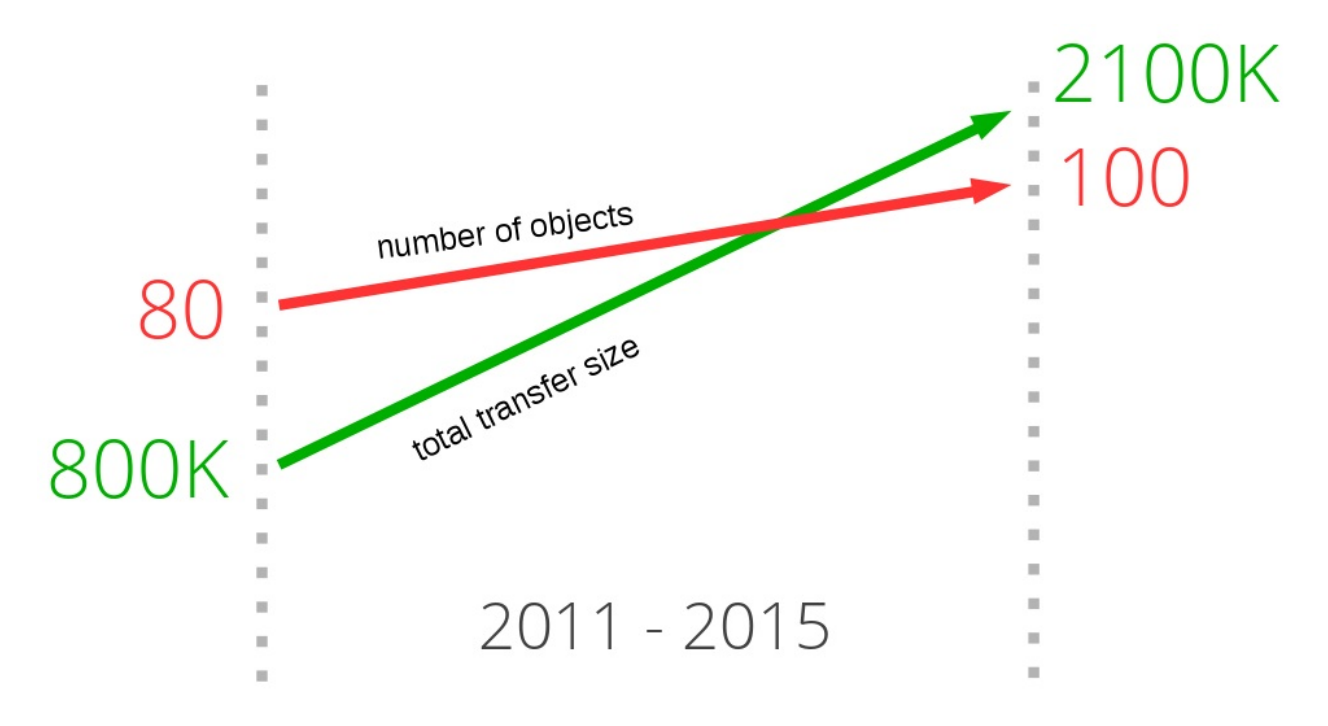

## 2.5. Задержка убивает

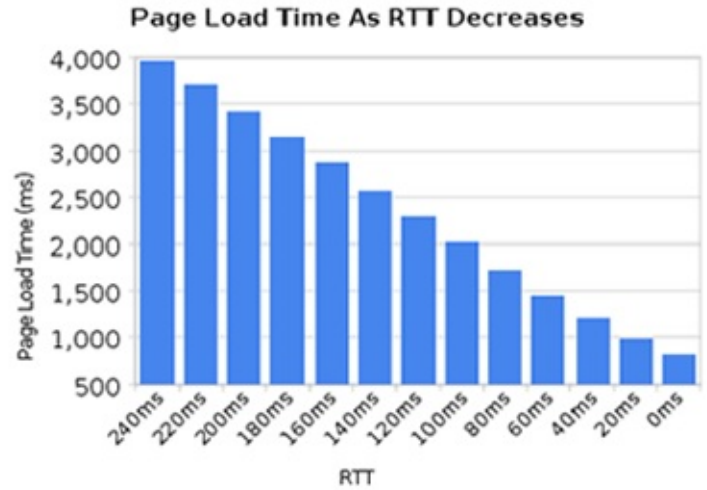

НТТР 1.1 очень чувствителен к задержкам, частично из-за того, что в конвейерной передаче HTTP по-прежнему хватает проблем и она отключена у подавляющего числа пользователей.

В то время, как все мы наблюдали значительное увеличение доступной пропускной полосы у пользователей за последние несколько лет, мы не видели подобного уровня снижения задержки. Каналы с высокой задержкой, как у многих современных мобильных технологий, значительно снижают ощущение хорошей и быстрой веб-навигации, даже если у вас имеется действительно широкополосное подключение.

Другой пример, когда действительно требуется низкая задержка, это некоторые виды видео, такие как видеоконференция, игры и подобное, где требуется передать не только заранее созданный поток.

## 2.6. Блокировка начала очереди

Конвейерная передача HTTP – это способ отправки очередного запроса, при ожидании ответа на предыдущий запрос. Это похоже на очередь к кассиру в банке или супермаркете. Вы не знаете, что за люди перед вами: быстрые клиенты или надоедливые персоны, которым потребуется бесконечное время, чтобы завершить обслуживание – блокировка начала очереди.

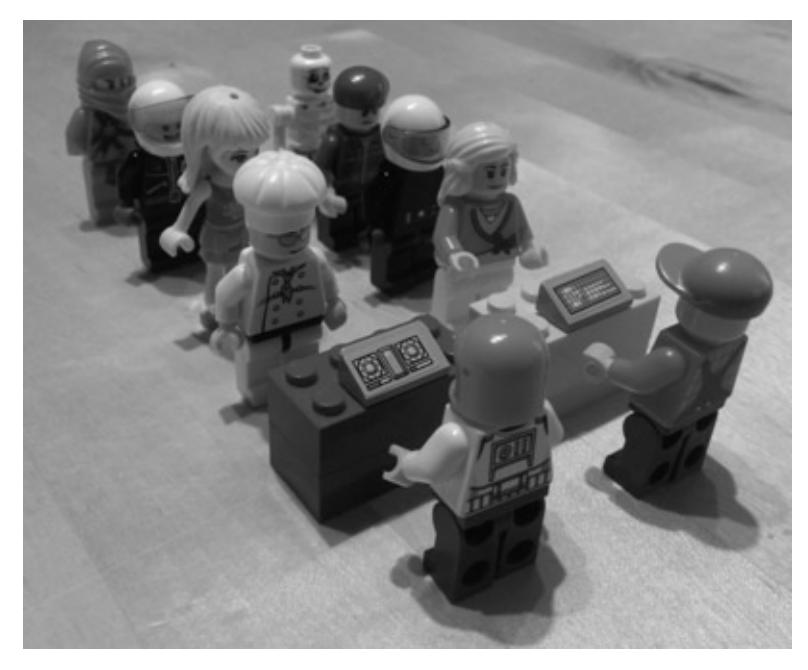

Безусловно вы можете тщательно выбирать очередь и в итоге выбрать ту, которую посчитаете правильной, а иногда вы можете создать свою собственную очередь, но, в конце концов, вы не сможете избежать принятия решения и однажды выбрав очередь, вы не можете её сменить.

Создание новой очереди связано с производительностью и расплатой ресурсами, и не может масштабироваться за пределы небольшого числа очередей. Для этой задачи нет идеального решения.

Даже сегодня, в 2015 году, большинство веб-браузеров на десктопах поставляются с отключенным конвейером HTTP по умолчанию.

Дополнительные сведения по этой проблеме могут быть найдены в баг-трекере Firefox под номером 264354.

## <span id="page-8-0"></span>**3. Шаги, предпринятые для преодоления задержки**

Как обычно, когда люди сталкиваются с ошибками, они объединяются для поиска путей обхода. Некоторые пути обхода искусные и полезные, некоторые просто ужасающие костыли.

## **3.1. Создание спрайтов**

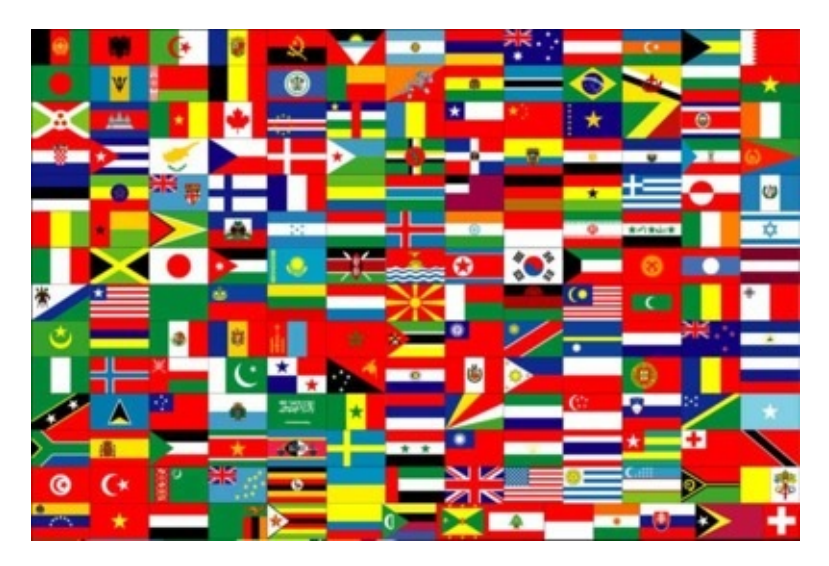

Создание спрайтов – это термин, который часто используется для описания действия, когда вы собираете множество маленьких изображений в одно большое. Затем используете javascript или CSS для «нарезки» частей большого изображения для отображения маленьких картинок.

Сайт использует эту уловку для ускорения. Получение одного большого запроса значительно быстрее в HTTP 1.1, чем получение ста отдельных маленьких картинок.

Конечно, это имеет свои недостатки для тех страниц сайта, которым требуется лишь одна или две маленькие картинки. Это также выбрасывает все картинки из кэша одновременно, вместо того, чтобы, возможно, оставить часть наиболее используемых.

## **3.2. Встраивание**

Встраивание – это ещё одна уловка для избежания отправки отдельных изображений, использование data – URL, встроенный в CSS файл. Это имеет те же преимущества и недостатки, что и случай со спрайтами.

```
.icon1 {
    background: url(data:image/png;base64,<data>) no-repeat;
}
.icon2 {
    background: url(data:image/png;base64,<data>) no-repeat;
}
```
## **3.3. Объединение**

Крупный сайт может содержать множество javascript файлов. Утилиты разработчиков позволяют объединить все эти файлы в один огромный ком, чтобы браузер получил один файл вместо множества маленьких. Большое число данных отправляется, тогда лишь как небольшой фрагмент реально требуется. Излишнее большое количество данных требуется перезагрузить, когда потребуется сделать изменение.

Подобная практика безусловно причиняет большее неудобство разработчикам.

## 3.4. Шардинг

Заключительный трюк с производительностью, который я упомяну, часто называют «шардингом». Это в основном означает рассредоточение вашего сервиса по максимально возможному числу различных хостов. На первый взгляд это кажется странным, но на это есть простая причина!

Первоначально спецификация HTTP 1.1 разрешала использовать клиенту максимум два TCP соединения на каждый хост. Таким образом, чтобы не нарушать спецификацию продвинутые сайты просто придумывали новые имена хостов и, вуаля, вы можете получить большее число соединений для вашего сайта и сократить время загрузки страницы.

Со временем, это ограничение было удалено и сегодня клиенты используют 6-8 соединений на хост, но по прежнему имеют ограничение, поэтому сайты продолжают технику увеличения числа соединений. По мере увеличения числа объектов, как я уже показал ранее, большое число соединений стало использоваться просто чтобы убедиться, что HTTP справляется хорошо и делает сайт быстрее. Не является необычным для сайтов использование более 50 или даже 100 и больше соединений для одного сайта при помощи данной техники. Последняя статистика от httparchive.org показывает, что топ 300 000 URL'ов в мире требует в среднем 40(!) TCPсоединений для отображения сайта, а тренд говорит о том, что это число по-прежнему медленно растёт со временем.

Ещё одна причина шардинга - это размещение изображений и подобных ресурсов на отдельных хостах, которые не используют cookie, поскольку cookie на сегодняшний день могут быть значительного размера. Используя хосты изображений без cookie вы можете увеличить производительность просто за счёт значительно меньших HTTPзапросов!

Рисунок ниже показывает как выглядит запись пакетов при просмотре одного топ веб-сайта Швеции, и как запросы распределяются по нескольким хостам.

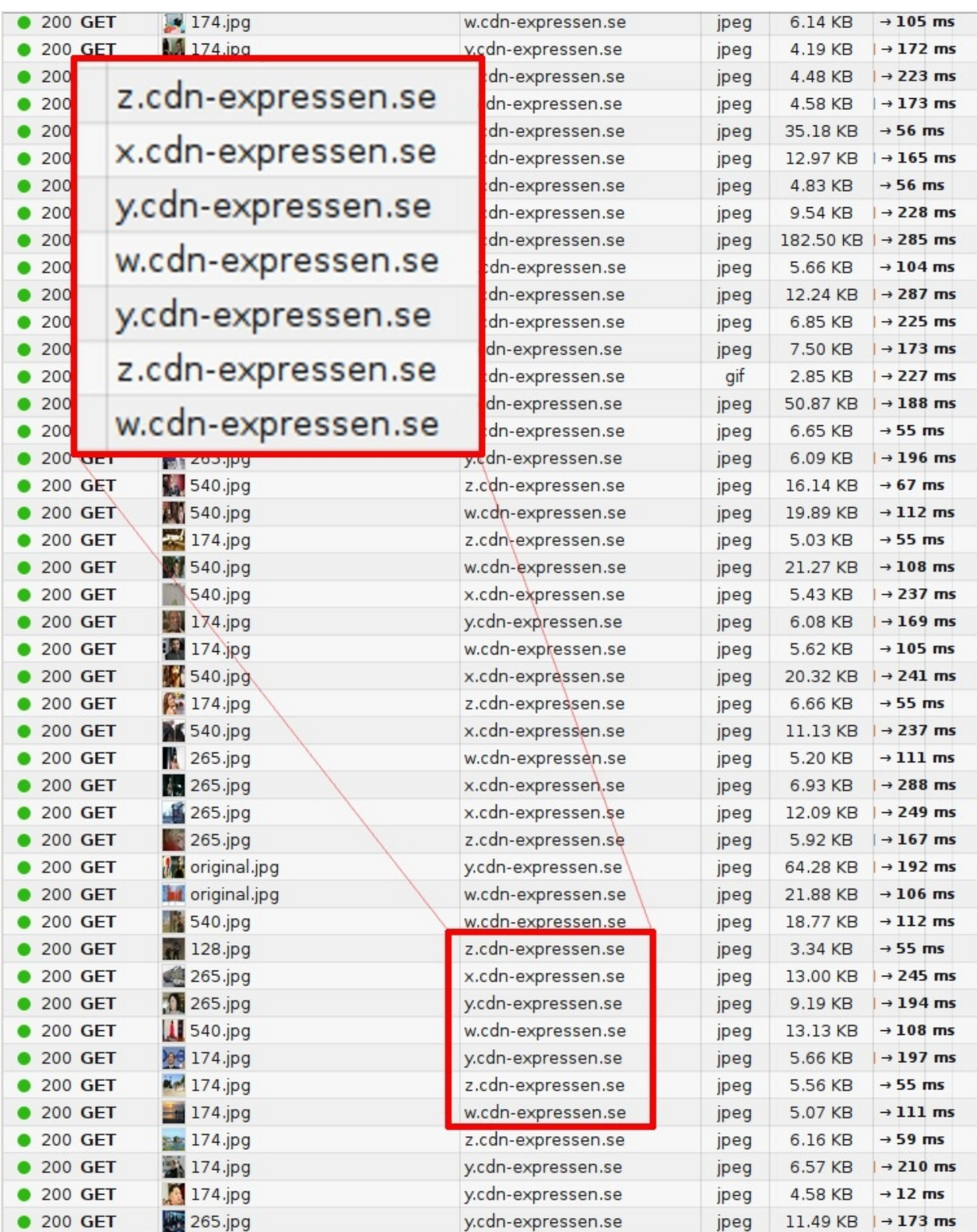

# <span id="page-11-0"></span>**4. Обновление HTTP**

А не было бы лучше сделать усовершенствованный протокол? Который бы включал в себя следующее...

- 1. Создать протокол, который был бы менее чувствителен к RTT
- 2. Исправить конвейерную обработку и проблему блокировки начала очереди
- 3. Остановить необходимость и желание в увеличении числа соединений к каждому хосту
- 4. Сохранить существующие интерфейсы, всё содержимое, формат URI и схемы
- 5. Сделать это внутри рабочей группы IETF HTTPbis

## 4.1. IETF и рабочая группа HTTPbis

Инженерный совет Интернета (IETF) – это организация, которая разрабатывает и продвигает интернет стандарты. Большей частью на протокольном уровне. Они хорошо известны по серии RFC-документов, документирующих всё: от TCP, DNS, FTP до лучших практик, HTTP и множества вариантов протокола, которые нигде не были применены.

Внутри IETF есть выделенные «рабочие группы», которые сформированы вокруг небольшого круга задач для достижения цели. Они составляют «устав» из набора принципов и ограничений для достижения поставленной цели. Любой и каждый может присоединиться к дискуссии и разработке. Все, кто участвует и что-либо высказывает, имеют равные возможности и шансы для влияния на результат и все учитываются как люди и личности, без оглядки на то, в какой компании работает человек.

Рабочая группа HTTPbis (расшифровку имени смотрите далее) была сформирована в течении лета 2007 года и должна была обновить спецификацию HTTP 1.1. Обсуждение в группе новой версии HTTP протокола понастоящему началось в конце 2012 года. Работа над обновлением НТТР 1.1 была завершена в начале 2014 года и привела к появлению серии документов RFC 7320.

Заключительное совещание для рабочей группа HTTPbis прошло в Нью-Йорке в начале июня 2014 года. Оставшиеся обсуждения и процедуры IETF до выхода официального RFC продолжатся до следующего года.

Некоторых больших игроков на поле HTTP не хватало в обсуждениях и встречах рабочей группы. Я не хочу называть какую-либо конкретную компанию или имя продукта здесь, но ясно, что на сегодняшний день некоторые действующие лица в Интернете, по всей видимости, уверены, что IETF сделает всё хорошо без привлечения этих компаний...

#### 4.1.1. Суффикс «bis»

Группа названа HTTPbis, где суффикс «bis» происходит от латинского наречия, которое означает «два». Бис часто используют как суффикс или часть имени внутри IETF для обновления или второй попыткой работы над спецификацией. Также, как в случае HTTP 1.1.

## 4.2. http2 начался со SPDY

SPDY - это протокол, который был разработан и инициирован в Google. Они определённо разрабатывали его открыто и приглашали всех участвовать, но было очевидно, что они получают преимущество имея контроль над двумя реализациями: популярный веб-браузер и значительная популяция серверов с активно используемыми сервисами.

Когда группа HTTPbis решила начать работать над http2, SPDY уже был проверен как рабочая концепция. Он показал, что его возможно развернуть в Интернете, и были опубликованные цифры, которые показывали насколько он справлялся. Работа над http2 впоследствии началась с черновика SPDY/3, который по большому счёту стал черновиком http2 draft-00 после пары операций поиска с заменой.

# <span id="page-13-0"></span>5. Концепция http2

Так для чего создан http2? Где границы, которые ограничивают область работы группы HTTPbis?

Они, на самом деле, достаточно чёткие и накладывают несколько ограничений на способность команды к инновациям.

- Она должна поддерживать парадигмы HTTP, Это по-прежнему протокол, где клиенты отправляют запросы на сервер поверх ТСР.
- Ссылки http:// и https:// не могут быть изменены. Нельзя добавить новую схему. Количество контента, которое использует подобную адресацию слишком велико, чтобы когда-либо ожидать подобного изменения.
- НТТР1 серверы и клиенты будут существовать ещё десятилетия, мы должны иметь возможность проксировать их к http2-серверам.
- Следовательно, прокси должны быть способны конвертировать один в один возможности http2 в HTTP 1.1 для клиентов.
- Удалить или уменьшить число опциональных частей в протоколе. Это даже не столько требование, сколько мантра, пришедшая от SPDY и команды Google. Настаивая на том, что все требования обязательны, у вас не будет возможности не делать чего-то сейчас, а потом попасть в ловушку.
- Больше нет минорных версий. Было решено, что клиенты и серверы могут быть либо совместимы с http2, либо нет. Если окажется, что необходимо расширить протокол или изменить его, тогда появится http3. В http2 больше не будет минорных версий.

## 5.1. http2 для существующих URI схем

Как было отмечено ранее, уже существующие схемы URI не могут быть изменены, поэтому http2 должен использовать только их. Так как сегодня они используются для HTTP 1.х нам нужен явный способ для обновления протокола до http2 или как-то иначе попросить сервер использовать http2 вместо старых протоколов.

НТТР 1.1 уже имеет предопределённый способ для этого, так называемый Upgrade - заголовок, который позволяет серверу отправить ответ, используя новый протокол, при получении подобного запроса по старому протоколу. Ценой времени одной итерации запрос-ответ.

Расплата временем запроса-ответа не являлась тем, с чем команда SPDY могла согласиться, и, поскольку они также разрабатывали SPDY поверх TLS, они создали новое TLS-расширение, которое применялось для существенного сокращения согласования. Используя это расширение, названное NPN от Next Protocol Negotiation (согласование следующего протокола), сервер сообщает клиенту какие протоколы он знает, а клиент может выбрать и использовать наиболее предпочтительный.

## 5.2. http2 для https://

Большое внимание в http2 было уделено тому, чтобы он правильно работал поверх TLS. SPDY работал только поверх TLS и было сильное желание сделать TLS обязательным и для http2, но консенсус не был достигнут и поэтому http2 был выпущен с опциональным TLS. Однако, два известных разработчика спецификации чётко заявили, что они будут реализовывать только http2 поверх TLS: руководитель Mozilla Firefox и руководитель Google Chrome. Это два лидирующих браузера на сегодня.

Причины выбора режима только с TLS заключаются в заботе о неприкосновенности частной жизни пользователя, а ранние исследования показали высокий уровень успеха у новых протоколов при использовании TLS. Это связано с широко-распространённым допущением, что всё, что приходит на 80 порт - это HTTP 1.1, и некоторые

промежуточные сетевые устройства вмешиваются и уничтожают трафик других протоколов, которые работают на этом порту.

Тема обязательного TLS вызывает много размахов руками и агитационных призывов в списках рассылки и собраниях - добро это или зло? Это больная тема - помните об этом, если вы решите задать этот вопрос прямо в лицо участнику HTTPbis!

Также проходили длительные и ожесточённые дебаты о том, должен ли http2 определять список обязательных шифров при использовании TLS, или возможно он должен задавать чёрный список шифров, или вообще не должен требовать от TLS-слоя, но в итоге оставили этот вопрос для рабочей группы TLS. Спецификация в конце концов даёт указание, что TLS должен быть по крайне мере версии 1.2 и есть ограничения на используемые виды шифров.

## 5.3. http2 согласование поверх TLS

Согласование следующего протокола (NPN) - это протокол, который использовался SPDY для согласования с TLSсерверами. Так как это не был настоящий стандарт, он был переработан в IETF и вместо него появился ALPN: Application Layer Protocol Negotiation (согласование протокола на уровне приложения). ALPN продвигается для использования в http2, в то время как клиенты и серверы SPDY по-прежнему используют NPN.

То факт, что NPN появился первым, а для ALPN потребовалось время для прохождения стандартизации, привело к тому, что ранние реализации http2-клиентов и http2-серверов использовали оба этих расширения при согласовании http2. Также, поскольку NPN используется для SPDY и множество серверов поддерживают оба протокола SPDY и http2, то поддержка и NPN, и ALPN на таких серверах имеет смысл.

Основное отличие APLN от NPN заключается в том, кто определяет какой использовать протокол. В ALPN клиент указывает серверу список протоколов в порядке предпочтения и сервер выбирает то, что ему удобнее, в то время как в NPN клиент делает финальный выбор.

## 5.4. http2 для http://

Как кратко отмечалось ранее, для текстового HTTP 1.1 для согласования http2 требуется отправить запрос серверу с заголовком Upgrade. Если сервер понимает http2, он ответит статусом «101 Switching» и затем начнёт использовать http2 в соединении. Вы конечно понимаете, что эта процедура обновления стоит времени одного полного сетевого запроса-ответа, но с другой стороны http2-соединение можно сохранять работоспособным и повторно использовать значительно дольше, чем обычно используется HTTP1-соединение.

Несмотря на то, что некоторые представители браузеров настаивают, что они не будут реализовывать такой способ согласования http2, команда Internet Explorer выразила готовность его реализовать, а curl его уже поддерживает.

# <span id="page-15-0"></span>6. Протокол http2

Достаточно сказано о предпосылках, истории и политике, и теперь мы здесь. Давайте погрузимся в специфику протокола. Те части и концепции, которые слагают http2.

## 6.1. Бинарный протокол

http2 - это бинарный протокол.

Давайте попробуем осознать это на минутку. Если вы были знакомы с интернет-протоколами до этого, то велика вероятность, что инстинктивно вы сильно воспротивитесь этому факту и приготовите аргументы о том, что протоколы, использующие текст/ascii, лучше, поскольку люди могут вручную писать запросы через телнет.

http2 – бинарный для того, чтобы сделать формирование пакетов проще. Определение начала и конца пакета – одна из самых сложных задач в HTTP 1.1 и во всех текстовых протоколах в принципе. Уходя от опциональных пробелов и всевозможных способов записи одних и тех же вещей, мы делаем реализацию проще.

Кроме того, это позволяет гораздо проще разделять части связанные с самим протоколом и пакетом данных, что в НТТР1 беспорядочно перемешано.

Тот факт, что протокол позволяет использовать сжатие и часто работает поверх TLS также снижает ценность текста, так как вы в любом случае больше не увидите открытого текста в проводах. Мы просто должны придти к пониманию, что надо использовать анализатор Wireshark или что-то похожее, чтобы выяснить, что происходит на уровне протокола в http2.

Отладка этого протокола, скорее будет выполняться такими утилитами, как curl, или путём анализа сетевого потока http2-диссектором Wireshark или чего-то подобного.

## 6.2. Бинарный формат

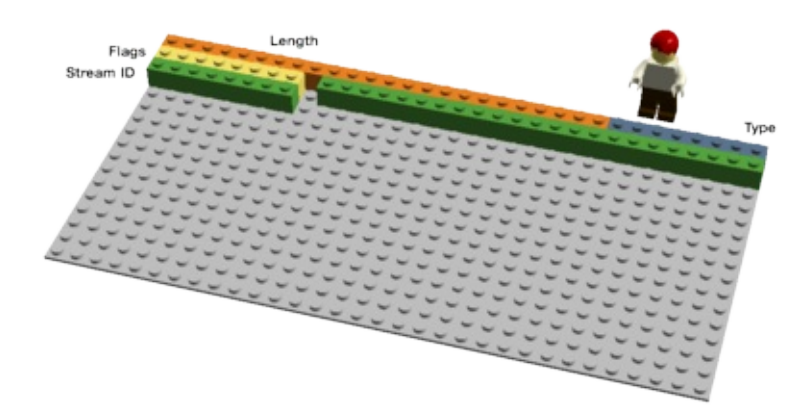

http2 отправляет бинарные фреймы. Существует несколько различных типов фреймов, но все они имеют одинаковое строение:

Тип, длина, флаги, идентификатор потока и полезная нагрузка фрейма.

Существует десять различных типов фреймов определённых в спецификации http2 и, в том числе, два, возможно наиболее важных, которые связывают с HTTP 1.1: DATA (данные) и HEADERS (заголовки). Я опишу некоторые из фреймов более подробно дальше.

## 6.3. Мультиплексирование потоков

Идентификатор потока, упомянутый в предыдущей секции, описывающей формат фреймов, привязывает каждый фрейм, передаваемый поверх http2, к так называемому «потоку». Поток – это логическая ассоциация. Независимая двухсторонняя последовательность фреймов, которыми обмениваются клиент с сервером внутри http2-соединения.

Одно http2-соединение может содержать множество одновременных открытых потоков от любой из сторон, обменивающихся фреймами множества потоков. Потоки могут быть установлены и использованы в одностороннем порядке или совместно использованы как клиентом, так и сервером, и могут быть закрыты любой из сторон. Важен порядок, в котором отправляются фреймы. Получатель обрабатывает фреймы в порядке их получения.

Мультиплексирование потоков означает, что пакеты множества потоков смешаны в рамках одного соединения. Два (или больше) отдельных поезда данных собираются в один состав, а затем разделяются на другой стороне. Здесь два поезда:

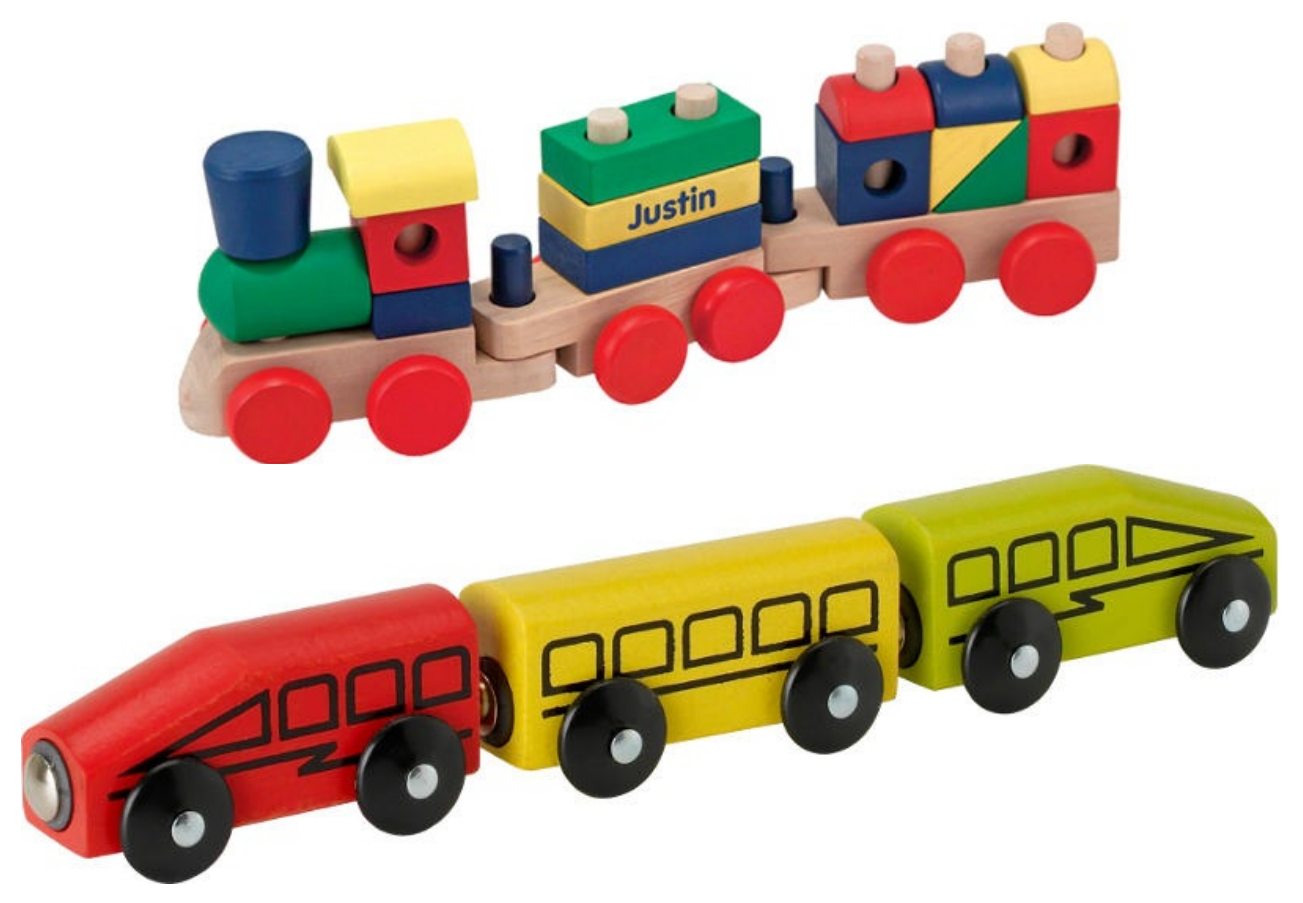

Они собираются вместе по одному соединению в смешанном режиме:

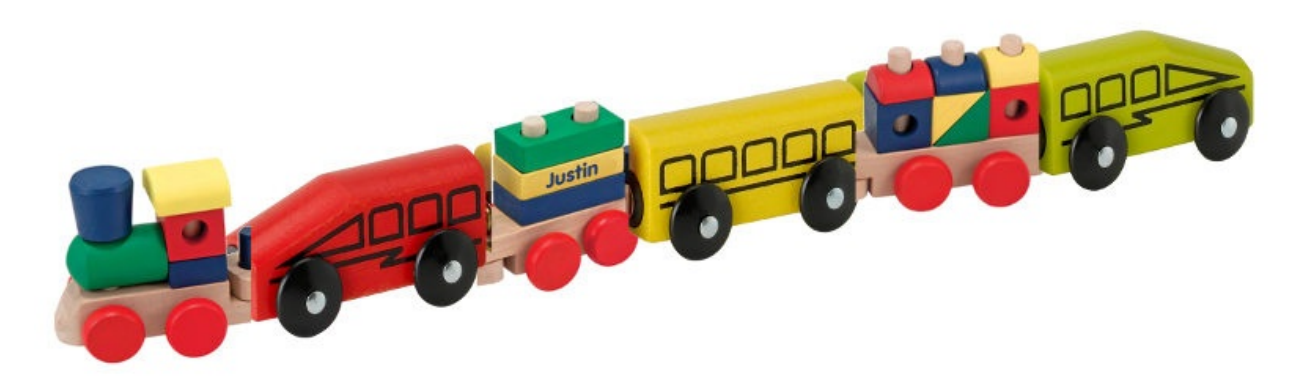

## **6.4. Приоритеты и зависимости**

Каждый поток имеет приоритет (также известный, как «вес»), используемый для того, чтобы показать другому участнику обмена, какие потоки считать более важными в случае, если есть ограничения в ресурсах, которые требуют от сервера выбирать какие потоки отправлять в первую очередь.

Используя фрейм PRIORITY клиент может также указать серверу от какого другого потока зависит данный поток. Это позволяет клиенту построить «дерево» приоритетов, где несколько «потоков-потомков» могут зависеть от завершения «родительских потоков».

Веса приоритетов и зависимости могут динамически меняться при обмене, что позволит браузеру быть уверенным, что когда пользователь проматывает страницу заполненную картинками, он сможет указать какие изображения являются наиболее важными, или когда вы переключаете вкладки, он может повысить приоритет потокам, которые неожиданно попали в фокус.

## **6.5. Сжатие заголовков**

HTTP – это протокол без состояния. Вкратце, это означает, что каждый запрос должен содержать максимальное число деталей, которые требуются серверу, чтобы выполнить запрос без необходимости сохранять множества метаданных от предыдущего запроса. Так как http2 не меняет ни одну из подобных парадигм, ему приходится делать также.

Это делает HTTP повторяющимся. Когда клиент запрашивает множество ресурсов с одного сервера, например, изображения веб-страницы, это превращается в большую серию запросов, выглядящих почти одинаково. Для серии чего-то почти одинакового само собой напрашивается сжатие.

Как я уже упоминал, в то время как число объектов на странице увеличивается, использование cookie и размер запросов также продолжают расти. Cookie также должны быть включены во все запросы, практически всегда одинаковые на протяжении множества запросов.

Размер HTTP 1.1 запроса стал настолько велик со временем, что иногда он становился больше, чем первоначальный размер TCP-окна, что делало его чрезвычайно медленным в отправке, требуя полного цикла отправки-приёма для получения подтверждения ACK от сервера перед тем, как полный запрос будет отправлен. Ещё один аргумент для сжатия.

#### **6.5.1. Сжатие - это непростая тема**

Сжатие HTTPS и SPDY оказались уязвимыми к атакам BREACH и CRIME. Путём вставки известного текста в поток и наблюдения за тем, как меняется зашифрованный вывод, атакующий мог выяснить, что было отправлено.

Выполнение сжатия для динамического контента в протоколе без риска быть подверженным одной из известных атак, требует серьёзного обдумывания и внимательности. [То,](https://en.wikipedia.org/wiki/BREACH_%28security_exploit%29) что [команда](https://en.wikipedia.org/wiki/CRIME) HTTPbis и пытается делать.

Так появился HPACK, Сжатие заголовков для HTTP/2, который, как и подсказывает название, формат сжатия, предназначенный специально для http2-заголовков и, строго говоря, это отдельный интернет черновик спецификации. Новый формат совместно с другими контр-мерами, такими как специальные флаги, которые просят посредников не сжимать определённые заголовки и опционально добавлять в фреймы лишние пустые данные, чтобы усложнить [атак](https://www.rfc-editor.org/rfc/rfc7541.txt)у на сжатие.

#### Со слов Роберто Пиона (один из создателей HPACK):

«HPACK был разработан так, чтобы для соответствующей реализации была затруднена утечка информации, чтобы сделать процесс кодирования и декодирования быстрым и дешёвым, предоставить получателю контроль над размером контекста сжатия, позволить прокси реиндексацию (т. е. Разделяемое состояние между фронтендом и бэкендом внутри прокси) и для быстрого сравнения huffman-кодированных строк».

## **6.6. Reset (сброс) — передумал**

Один из недостатков HTTP 1.1, когда HTTP-сообщение отправлено с заголовком Content-Length определённой длины, вы не можете так просто его остановить. Конечно, зачастую вы можете (но не всегда) разорвать TCPсоединение, но ценой повторного согласования нового ТСР-соединения.

Гораздо лучше просто отменить отправку и начать новое сообщение. Это может быть достигнуто отправкой http2фрейма RST\_STREAM, который таким образом предотвратит растрату полосы пропускания и необходимость разрыва каких-либо соединений.

## 6.7. Server push (посылка сервера)

Эта возможность также известна как «посылка в кэш». Идея в том, что если клиент запрашивает ресурс X, а сервер предполагает, что клиент наверняка затем попросит ресурс Z, отправляет этот ресурс клиенту без просьбы с его стороны. Это помогает клиенту поместить Z в свой кэш, и он будет на месте, когда потребуется.

Посылка сервера - это то, что клиент явно должен разрешить серверу, и даже если он разрешил, он может по своему выбору быстро отменить посланный поток с помощью RST STREAM, если он ему оказался не нужен.

## 6.8. Управление потоком

Каждый индивидуальный поток в http2 имеет своё объявленное окно потока, которое другая сторона разрешила для передачи данных. Если вы представляете как работает SSH, то это очень похоже и выполнено в том же духе и стиле.

Для каждого потока оба конца сообщают друг другу, что у них есть ещё место для принятия входных данных, и противоположному концу дозволено отправить только указанное количество данных до тех пор, пока окно не будет расширено.

# <span id="page-19-0"></span>**7. Расширения**

Протокол требует, что получатель должен считывать и игнорировать все неизвестные ему типы фреймов. Таким образом, две стороны могут согласовать использование нового типа фрейма на уровне от одного промежуточного хоста к другому, этим фреймам запрещено изменять состояние и их передача не управляется.

Дискуссия по поддержке расширений в http2 длилась на протяжении всего времени разработки протокола. После draft-12 маятник качнулся последний раз и расширения были разрешены.

Расширения не являются частью текущего протокола и будут задокументированы вне основной спецификации. На данный момент уже есть два типа фрейма, которые обсуждались для принятия в протокол и станут первыми фреймами отправляемыми как расширения. Я опишу их здесь, поскольку они популярны и изначально являлись «нативными» фреймами:

## **7.1. Альтернативные сервисы**

После адаптации http2 есть причины ожидать, что TCP-соединения будут более продолжительными и дольше сохраняться в рабочем состоянии, чем это было с HTTP 1.x соединениями. Клиент сможет делать многое, что он захочет в рамках одного соединения к каждому хосту/сайту и это соединение вероятно будет открыто очень долго.

Это повлияет на работу HTTP-балансировщиков, и могут возникнуть ситуации, когда сайт захочет предложить клиенту подключиться к другому хосту. Это может быть как по причинам производительности, но также и необходимости отключения для обслуживания или подобных целей.

Сервер отправляет заголовок Alt-Svc (или ALTSVC-фрейм в http2), сообщая клиенту о наличии альтернативного сервиса. Дополнительный маршрут к такому же контенту, используя другой сервис, хост и номер порта.

Ожидается, что клиент попытается асинхронно подключиться к сервису и начать использовать альтернативный сервис, если он нормально ра[ботает.](https://tools.ietf.org/html/draft-ietf-httpbis-alt-svc-07)

#### **7.1.1. Оппортунистический TLS**

Заголовок Alt-Svc позволяет серверу, который предоставляет контент по http://, информировать клиента о наличии такого же контента доступного поверх TLS-соединения.

Это отчасти спорная возможность. Такое соединение выполняет неаутентифированный TLS и не будет помечаться «безопасным» где бы то ни было: не будет показывать замочек в интерфейсе программы и никак не сообщать пользователю, что это не обычный старый открытый HTTP. Но это будет оппортунистический TLS и некоторые люди очень уверенно выступают против этой концепции.

## **7.2. Блокировка**

Фрейм данного типа может быть отправлен участником http2 только один раз, когда он имеет данные для отправки, но контроль потока запрещает ему отправку каких-либо данных. Смысл идеи в том, что если ваша реализация получает такой фрейм, вы должны понять, что ваша реализация что-то упустила и/или вы не можете добиться высоких скоростей передачи данных из-за этого.

Цитата из черновика draft-12, до того как фрейм стал расширением:

"Фрейм BLOCKED включён в эту версию черновика для удобства экспериментирования. Если результат эксперимента не даст положительных результатов он будет удалён."

# <span id="page-21-0"></span>**8. Мир http2**

Как всё будет выглядеть, когда http2 будет принят? Будет ли он принят?

## **8.1. Как http2 повлияет на обычных людей?**

http2 ещё широко не представлен и не используется. Мы не можем сказать точно как всё сложится. Мы видели, как использовался SPDY и мы можем сделать некоторые предположения и вычисления, основанные на этом и на других прошлых и текущих экспериментах.

http2 уменьшает количество необходимых сетевых приёмов-передач, полностью избегает дилеммы блокировки начала очереди за счёт мультиплексирования и быстрого отклонения нежелательных потоков.

Он позволяет работать множеству параллельных потоков, число которых может превышать число соединений даже у наиболее активно использующих шардинг современных сайтов.

С приоритетами, корректно используемыми на потоках, шансы получить важные данные раньше менее важных значительно выше.

Собрав всё это вместе, я скажу, что очень высоки шансы, что это приведёт к ускорению загрузки страниц и повысит отзывчивость веб-сайтов. Коротко: лучше ощущения от веб-серфинга.

Насколько быстрее и насколько лучше мы увидим. Я не думаю, что мы пока готовы сказать. Во-первых, технология по-прежнему ещё молода, а во-вторых, мы ещё не видели аккуратных реализаций клиентов и серверов, которые по-настоящему используют всю мощь, которую предоставляет новый протокол.

## **8.2. Как http2 повлияет на веб-разработку?**

Годами веб-разработчики и среды веб-разработки собирали полный набор приёмов и утилит для обхода проблем HTTP 1.1, некоторые из которых отмечены в начале этого документа, как причины разработки http2.

Большинство этих обходных путей, которые инструменты и разработчики теперь используют не задумываясь по умолчанию, вероятно ударят по производительности http2 или, по крайне мере, не воспользуются всеми преимуществами новой супер-силы http2. Спрайты и встраивание не должны использоваться совместно с http2. Шардинг вероятно будет вреден для http2, так как http2 выигрывает от использования меньшего числа соединений.

Проблема здесь конечно в том, что веб-разработчики должны будут разрабатывать и внедрять веб-сайты в мире, где в лучшем случае на небольшой период времени, будут как HTTP 1.1, так и http2-клиенты, и, для получения максимальной производительности всеми пользователями, будет затратно предлагать два различных варианта сайта.

Только по этой причине, я подозреваю, пройдёт какое-то время, прежде чем мы увидим полное раскрытие потенциала http2.

## **8.3. http2 реализации**

Конечно, пытаться задокументировать специфические реализации в подобном этому документах – полностью бесполезный труд, который обречён на провал и устареет за весьма короткий период времени. Вместо этого я объясню ситуацию в широком смысле и направлю читателей к списку реализаций на веб-сайте http2.

Уже сейчас существует большое количество реализаций и их число растёт день ото дня по мере работы над http2. В то же время, на момент написания, существует больше 40 реализаций и многие из них реализуют финальную версию спецификации.

Firefox всегда был браузером в авангарде самых новейших версий черновика, Twitter продолжает предоставлять сервисы по http2. Google в апреле 2014 запустил поддержку http2 на неcкольких тестовых серверах своих сервисов, а начиная с мая 2014 они поддерживают http2 в разрабатываемой версии браузера Chrome. Microsoft представил технический пререлиз следующей версии Internet Explorer с поддержкой http2. Safari и Opera заявили, что будут поддерживать http2.

curl и libcurl поддерживают как незащищённый http2, так и поверх TLS, используя одну из нескольких TLSбиблиотек.

H2O, Apache Traffic Server и nghttp2 выпустили сервера с открытым исходным кодом с поддержкой http2.

#### **8.3.1. Отсутствующие реализации**

[Два](https://h2o.examp1e.net/) наиболее [популярных](https://trafficserver.apache.org/) с[ервера](https://nghttp2.org/) Apache HTTPD и Nginx, поддерживающих SPDY, но до сих пор не представивших официльного релиза с поддержкой http2. Nginx выпустил «альфа патч», HTTP/2 модуль для Apache, названный mod\_h2, также на пути к публичному релизу «уже скоро».

## **8.4. Типичная критика http2**

В процессе разработки протокола дебаты возникали снова и снова, и, конечно, есть некоторое число людей, которые верят, что протокол получился совершенно неправильным. Я хотел бы отметить некоторые из наиболее типичных жалоб и аргументов против него:

#### **8.4.1. "Протокол спроектирован и сделан в Google"**

Есть также вариации подразумевающие, что мир ещё больше зависит и контролируется Google. Это не правда. Протокол разработан внутри IETF тем же самым способом, как протоколы разрабатывались за последние 30 лет. Однако, все мы признательны Google за бесподобную работу над SPDY, который не только доказал, что возможно внедрять новый протокол таким способом, но и помог получить оценки того, что мы можем получить.

Google публично проанонсировали, что они удалят поддержку SPDY и NPN в Chrome в 2016 году и они призывают мигрировать сервера на HTTP/2.

#### **8.4.2. "Протокол [полезе](https://blog.chromium.org/2015/02/hello-http2-goodbye-spdy.html)н только для браузеров"**

В какой-то мере это так. Одна из главных причин, кроющейся за разработкой http2 – это исправление конвейерной обработки HTTP. Если в вашем случае не требовалась конвейерная обработка, то http2 не будет вам особо полезен. Это конечно не единственное достижение протокола, но самое значительное.

Как только сервисы начнут понимать всю мощь и возможности мультиплексированных потоков в одном соединении, я ожидаю, что мы увидим увеличение числа приложений, использующих http2.

Небольшие REST API и простые программные применения HTTP 1.x не получат больших преимуществ от перехода на http2. Но, тем не менее, будет совсем немного минусов для большинства пользователей.

#### **8.4.3. "Протокол полезен только для больших сервисов"**

Это совсем не так. Возможности мультиплексирования значительно улучшают работу на соединениях с большими задержками для небольших сайтов, которые как правило не имеют географического распределения. Большие сайты зачастую уже более быстры и распределены для сокращения задержек при подключении пользователей.

#### **8.4.4. "Использование TLS делает его медленным"**

В некоторой степени это верно. Согласование TLS даёт небольшие накладные расходы, но уже прилагаются усилия для ещё большего уменьшения числа запросов-ответов для TLS. Расходы на выполнение TLS-шифрования, по сравнению с передачей открытым текстом, не так незначительны и явно заметны, поэтому больше

процессорного времени и электричества будет потрачено на том же самом трафике, как в небезопасном протоколе. Сколько и какие последствия это будет иметь - тема для высказываний и измерений. Смотрите, например, istIsfastyet.com как один из источников по теме.

Телекомы и другие сетевые операторы, например ATIS Open Web Alliance, утверждают, что им нужен нешифрованный трафик, чтобы осуществлять кэширование, сжатие и другие технологии, требуемые для быстрой работы через спутники, в самолётах и подобных системах.

http2 не обязывает использовать TLS, поэтому мы не должны смешивать термины.

Множество пользователей в Интернете выразили желание, чтобы TLS использовался более широко, и мы должны помогать защитить неприкосновенность частной жизни пользователей.

Эксперименты показали, что использование TLS повышает шансы на успех, по сравнению с реализацией протоколов с открытым текстом на 80-м порту, так как слишком много промежуточных узлов в мире, которые взаимодействуют с этим трафиком, воспринимая его как HTTP 1.1 если он идёт по 80-у порту и временами похож на **HTTP** 

Наконец, благодаря мультиплексированным потокам http2 по одному соединению, в привычной практике браузеров будет выполняться значительно меньше согласований и они будут работать быстрее, чем с HTTPS при использовании HTTP 1.1.

#### 8.4.5. "Не ASCII-протокол всё портит"

Да, нам нравится идея возможности видеть протокол открыто, так как это упрощает отладку. Но текстовые протоколы гораздо более склонны к появлению ошибок и подвержены проблемам правильного синтаксического разбора.

Если вы действительно не можете принять бинарный протокол, тогда вы также не сможете принять и TLS, и сжатие в HTTP 1.х, которые существуют уже довольно длительное время.

#### 8.4.6. "Он не быстрее, чем НТТР/1.1"

Это спорный вопрос для дебатов и дискуссий о том, что значит быстрее и как это измерить, но уже сейчас, во времена SPDY, множество проведённых тестов доказали увеличившуюся скорость загрузки страниц (например «Насколько быстр SPDY?» людьми из университета Вашингтона и «Оценка производительности веб-серверов с поддержкой SPDY» Херва Серви) и подобные эксперименты был повторены также и для http2. Ждём дальнейших публикаций подобных тестов и экспериментов. Первый базовый тест, проведёный в httpwatch.com, обнадёживает, что HTTP/2 сдерживает свои обещания.

#### 8.4.7. "Он содержит нарушения независимости слоёв"

Серьёзно, это является аргументом? Слои не являются неприкосновенными религиозными столпами и мы пересекли черты в нескольких серых областях при создании http2 в интересах создания хорошего и эффективного протокола в заданных условиях.

#### 8.4.8. "Не исправлены некоторые дефекты HTTP/1.1"

Это правда. Из-за специфической цели поддержки НТТР/1.1 есть несколько старых НТТР особенностей, которые остались на месте. Такие как заголовки, включая ужасные Cookie, заголовки авторизации и другие. Но ценой поддержки такой парадигмы мы получаем протокол, который возможно внедрять без невероятного объёма работ, который бы потребовал переписывания фундаментальных частей. Http2, на самом деле, просто новый слой фреймов.

## 8.5. Станет ли http2 широко распространён?

Ещё довольно рано говорить наверняка, но я могу предположить и оценить, и это я и собираюсь сделать здесь.

Скептики скажут «смотрите как хорошо был сделан IPv6», как пример нового протокола, который потребовал десятки лет просто, чтобы хотя бы начать широко применяться. http2 - это вовсе не IPv6. Это протокол, работающий поверх TCP, использующий обычный HTTP механизм обновления, номер порта, TLS и т. д. Он вообще не потребует замены большинства маршрутизаторов и брендмауеров.

Google доказал миру с помощью своей работы над SPDY, что такой новый протокол может быть внедрён и использован браузерами и сервисами с несколькими реализациями за довольно небольшой период времени. Несмотря на то, что количество серверов в Интернете, которые сегодня предлагают SPDY в районе 1%, но количество данных, с которыми они работают значительно больше. Некоторые из наиболее популярных веб-сайтов сегодня предлагают SPDY.

http2, основанный на тех же базовых парадигмах, что и SPDY, я уверен, вероятно будет внедрён ещё активнее, так как это официальный протокол IETF. Внедрение SPDY всегда сдерживалось клеймом «это протокол Google».

За выпуском стоят несколько известных браузеров. Представители Firefox, Chrome, Safari, Internet Explorer и Opera выразили готовность выпускать браузер с поддержкой http2 и показали рабочие реализации.

Существуют и несколько серверных провайдеров, которые, вероятно, вскоре предложат http2, включая Google, Twitter и Facebook, и мы надеемся вскоре увидеть поддержку http2 добавленную в популярные реализации вебсерверов, таких как Apache HTTP Server и nginx. H2o - это новый неверятно быстрый HTTP-сервер с поддержкой http2 демонстрирует явный потенциал.

Некоторые крупные вендоры прокси-серверов, включая HAProxy, Squid и Varnish выразили намерение поддерживать http2.

В течении 2015 года количество http2 трафика росло. В начале сентября в Firefox 40 оно составляло 13% всего НТТР-трафика и 27% от всего HTTPS-трафика, в то время как Google видел примерно 18% входящего HTTP/2. Надо упомянуть, что Google также проводит эксперимент с новым протоколом (смотрите QUIC в главе 12.1), что снижает показатели использования http2 от тех значений, которые в противном случае могли быть.

# <span id="page-25-0"></span>**9. http2 в Firefox**

Firefox очень плотно отслеживает черновик спецификации и предоставляет поддержку тестовой http2 реализации уже многие месяцы. За время разработки протокола http2 клиенты и серверы должны договориться о том, какую версию черновика протокола они реализовали, что делает несколько раздражительным запуск тестов. Просто проверьте, что клиент и сервер согласовали, какую версию черновика протокола они реализовали.

## **9.1. Сначала убедитесь, что он включён**

В версиях, начиная с Firefox 35, выпущенной 13 января 2015 года, http2 включён по умолчанию.

Введите 'about:config' в адресной строке и найдите опцию 'network.http.spdy.enabled.http2draft'. Убедитесь, что она установлена в *true*. Firefox 36 добавил ещё один флаг конфигурации, называемый 'network.http.spdy.enabled.http2', который также имеет значение *true* по умолчанию. Последний контролирует финальную версию http2, в то время как первая контролирует черновые версии http2. Обе включены по умолчанию, начиная с Firefox 36.

## **9.2. Только TLS**

Помните, что Firefox реализовывает только http2 поверх TLS. Вы увидите работу http2 в Firefox, только когда перейдёте на https:// сайты, которые поддерживают http2.

## **9.3. Прозрачно!**

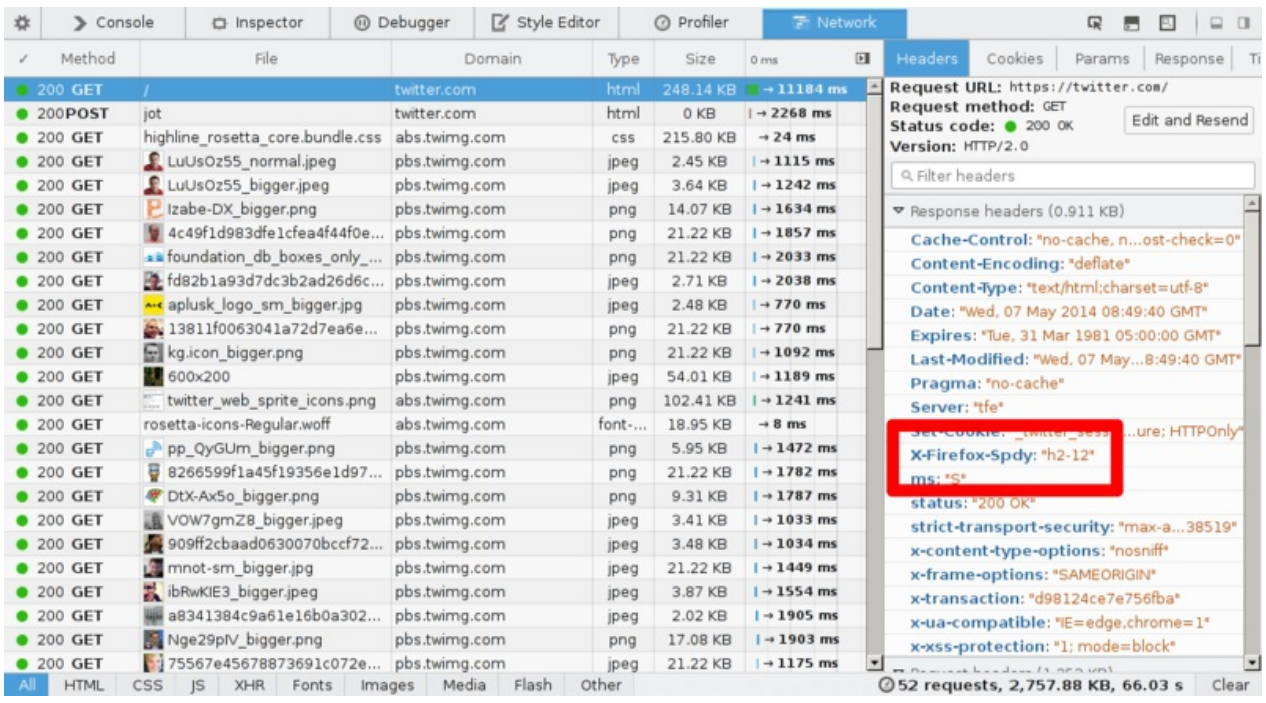

Ни один элемент нигде в интерфейсе не скажет, что вы работаете по http2. Вы не сможете это так просто понять. Есть лишь один способ узнать это, включив «Веб-разработка->Сеть», проверить заголовки ответа и увидеть, что вы получили от сервера. Отклик содержит что-то о «HTTP/2.0» и Firefox вставляет свой заголовок с названием «X-Firefox-Spdy», как показано на этом, уже устаревшем скриншоте.

Заголовки, которые вы увидите в сетевых инструментах, когда общаетесь по http2, конвертируются из бинарного формата http2 в похожие на старые HTTP1.x заголовки.

# **9.4. Визуализируйте HTTP/2**

Существуют плагины для Firefox, которые помогает отобразить то, что сайт использует http2. Один из них называется «Индикатор SPDY».

# <span id="page-27-0"></span>**10. http2 в Chromium**

Команда Chromium реализовала http2 и представила его поддержку в релизах для разработчиков и бета-релизов достаточно давно. Начиная с Chrome 40, выпущенного 27 января 2015 года, поддержка http2 включена по умолчанию для некоторой части пользователей. Начальная доля была невелика, но позже она постоянно увеличивалась.

Поддержка SPDY вскоре будет удалена. Это было анонсировано в блоге проекта в феврале 2015:

"Chrome поддерживал SPDY начиная с Chrome 6, но теперь все его преимущества есть в HTTP/2, пришло время сказать прощай. Мы планируем убрать поддержку SPDY в начале 2016 года"

## **10.1. Сначала убедитесь, что он включён**

Введите в адресной строке «chrome://flags/#enable-spdy4» и нажмите «enable», если он не включён.

# **10.2. Только TLS**

Помните, что Chrome реализовал http2 только поверх TLS. Вы сможете увидеть http2 в Chrome в действии только зайдя на https:// сайты, которые имеют поддержку http2.

## **10.3. Визуализируйте HTTP/2**

Существуют плагины для Chrome, которые помогают отобразить то, что сайт использует HTTP/2. Один из них называется «Индикатор SPDY».

# **10.4. QUIC**

Текущие эксперименты Chrome с QUIC (смотри раздел 12.1) отчасти уменьшают долю HTTP/2.

# <span id="page-28-0"></span>**11. http2 в curl**

Проект curl начал эксперименты с поддержкой http2, начиная с сентября 2013 года.

В духе curl, мы намереваемся поддерживать все аспекты http2, которые сможем. curl часто используется как тестовая утилита и простой способ проверить веб-сайт, и мы намерены сохранить эту возможность также и для [http2.](https://curl.haxx.se/)

Curl использует отдельную библиотеку nghttp2 для работы со слоем http2 фреймов. Curl требуется nghttp2 версии 1.0 или больше.

Обратите внимание, что в настоящее время на Linux curl и libcurl не всегда поставляются с включенной поддержкой протокола HTTP/2.

## **11.1. Выглядит как HTTP 1.x**

Внутренне curl будет конвертировать входящие http2-заголовки в заголовки в стиле HTTP 1.x и передавать их пользователю так, что они будут казаться очень похожими на существующий HTTP. Это упростит переход для чего бы не использовался curl и HTTP сегодня. Точно также curl конвертирует выходные заголовки. Передайте curl заголовки в стиле HTTP 1.x и он сконвертирует их на лету, когда будет передавать для http2-сервера. Это также позволяет пользователям особо не волноваться или заботиться о том, какая конкретно версия HTTP используется в сетевом обмене.

## **11.2. Нешифрованный простой текст.**

curl поддерживает http2 поверх стандартного TCP с помощью заголовка Upgrade. Если вы выполняете HTTP-запрос и запрашиваете HTTP 2, curl попросит сервер обновить соединение до http2, если это возможно.

# **11.3. TLS и выбор библиотеки**

curl поддерживает широкий спектр различных TLS-библиотек в качестве своего TLS-бэкенда, и это по-прежнему верно и для поддержки http2. Проблема с TLS для http2 – это наличие поддержки APLN и, в некоторой мере, поддержки NPN.

Собирайте curl с современными версиями OpenSSL или NSS чтобы получить поддержку ALPN и NPN. При использовании GnuTLS или PolarSSL вы получите поддержку ALPN, но не NPN.

## **11.4. Использование в командной строке**

Чтобы объяснить curl, что надо начать использовать http2, как открытым текстом, так и через TLS, вы можете использовать опцию --http2 («дефис дефис http2»). Curl по прежнему по умолчанию использует HTTP/1.1, поэтому эта опция необходима, если вы хотите http2.

# **11.5. Опции libcurl**

#### **11.5.1 Включение HTTP/2**

Ваше приложение как обычно использует https:// или http:// URL'ы, но вы можете задать опцию из curl\_easy\_setopt CURLOPT\_HTTP\_VERSION в значение CURL\_HTTP\_VERSION\_2 , чтобы libcurl попытался использовать http2. Он попытается сделать всё возможное для работы с http2, если сможет, но по-прежнему будет оперировать с HTTP 1.1.

#### 11.5.2 Мультиплексирование

Поскольку lubcurl стремится сохранять своё привычное поведение, вам потребуется включить в вашем приложении HTTP/2 мультиплексирования с помощью опции CURLMOPT\_PIPELINING. В противном случае он продолжит использовать по одному одновременному запросу на соединение.

Ещё одна небольшая деталь, которую надо учитывать: если вы запросите несколько передач за раз с помощью libcurl с использованием мульти-интерфейса, приложение может сразу запустить произвольное число передач, но если вы хотите, чтобы libcurl немного подождал перед запуском следующей передачи по существующему соединению вместо открытия нового соединения для всех их сразу, вы можете использовать опцию CURLOPT PIPEWAIT для каждой индивидуальной передачи.

#### 11.5.3 Посылка сервера

libcurl версии 7.44.0 и более поздних поддерживает HTTP/2 посылку сервера. Вы можете получить эту возможность установив функцию обратного вызова с помощью опции CURLMOPT PUSHFUNCTION. Если посылка поддерживается приложением, то будет создана новая передача данных, которую CURL легко запустит и получит содержимое так же, как и при любой другой передаче данных.

# 12. После http2

Большое число трудных решений и компромиссов было сделано в http2. После развёртывания http2 существует путь для обновления до других рабочих версий протокола, что открывает возможность для создания большего числа ревизий протокола впоследствии. Это также приносит представление и инфраструктуру, которая сможет поддерживать множество различных версий протокола одновременно. Возможно нам не нужно полностью удалять старое, когда создаём новое?

http2 по-прежнему имеет многое из устаревшего HTTP 1, перенесённого в него из-за желания сохранить возможность проксирования трафика во все направления между HTTP 1 и http2. Кое что из этого наследия затрудняет дальнейшую разработку и нововведения. Возможно http3 сможет отбросить часть из них?

Как вы думаете, что по-прежнему не хватает в http?

# **12.1. QUIC**

Протокол QUIC (Quick UDP Internet Connections, Быстрые UDP интернет-соединения) Гугла - это интересный эксперимент, проведённый в том же стиле, как и с SPDY. QUIC - это замена TCP + TLS + HTTP/2, реализованная поверх UDP.

QUIC позволяет создавать соединения с гораздо меньшей задержкой, она решает проблему потери пакетов, которые блокируют только один затронутый поток, вместо всех, как это происходит в НТТР/2 и позволяет легко устанавливать соединения с различных сетевых интерфейсов - тем самым также закрывая области, для которых применялся МРТСР.

QUIC пока реализован Гуглом только в Chrome и на своих серверах и данный код не так просто повторно использовать в других местах, даже несмотря на libquic, который пытается решить этот вопрос. Протокол был передан как черновик в рабочую группу IETF по транспортным протоколам.

# 13. Дальнейшее чтение

Если вы считаете, что этот документ немного простоват по содержимому или техническим деталям, далее даны дополнительные ресурсы, которые удовлетворят ваше любопытство:

- Список рассылки HTTPbis и его архивы: https://lists.w3.org/Archives/Public/ietf-http-wg/
- Актуальная спецификация http2 в формате html: https://httpwg.github.io/specs/rfc7540.html
- Детали сетевых решений в http2 Firefox: https://wiki.mozilla.org/Networking/http2
- Детали реализация http2 в curl: https://curl.haxx.se/docs/http2.html
- Сайт http2: https://http2.github.io/ и возможно, в частности, FAQ: https://http2.github.io/faq/
- Глава HTTP/2 в книге Ильи Григорика «High Performance Browser Networking»: https://hpbn.co/http2/

# **14. Благодарности**

Вдохновение в работе, а также лего-изображение формата пакета получено от Марка Ноттингема.

Данные HTTP-тренда взяты с https://httparchive.org/.

График RTT взят из презентации, выполненной Майком Белше.

Моим детям Агнес и Рекс, поз[волившим](https://httparchive.org/) взять из Лего фигурки для создания изображения блокировки начала очереди.

Спасибо моим друзьям за рецензирование и отзывы: Kjell Ericson, Bjorn Reese, Linus Swälas и Anthony Bryan. Я высоко ценю Вашу помощь, которая действительно улучшила документ!

При работе над правками документа следующие замечательные люди сообщали об ошибках и представляли улучшения для документа: Mikael Olsson, Remi Gacogne, Benjamin Kircher, saivlis, florin-andrei-tp, Brett Anthoine, Nick Parlante, Matthew King, Nicolas Peels, Jon Forrest, sbrickey, Marcin Olak, Gary Rowe, Ben Frain, Mats Linander, Raul Siles, Alex Lee.